# Examcollection

<http://www.ipass4sure.com/examcollection.htm>

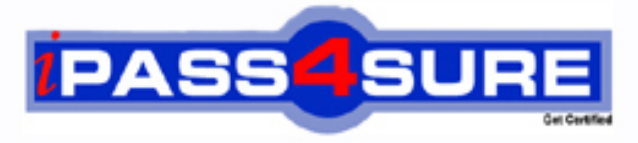

http://www.ipass4sure.com

# **70-511**

**Microsoft** Windows Apps Dev w/Microsoft .NET Framework 4

**The 70-511 practice exam is written and formatted by Certified Senior IT Professionals working in today's prospering companies and data centers all over the world! The 70-511 Practice Test covers all the exam topics and objectives and will prepare you for success quickly and efficiently. The 70-511 exam is very challenging, but with our 70-511 questions and answers practice exam, you can feel confident in obtaining your success on the 70-511 exam on your FIRST TRY!**

**Microsoft 70-511 Exam Features**

- **Detailed questions and answers for 70-511 exam**
- **Try a demo before buying any Microsoft exam**
- **70-511 questions and answers, updated regularly**
- **Verified 70-511 answers by Experts and bear almost 100% accuracy**
- **70-511 tested and verified before publishing**
- **70-511 examcollection vce questions with exhibits**
- **70-511 same questions as real exam with multiple choice options**

**Acquiring Microsoft certifications are becoming a huge task in the field of I.T. More over these exams like 70-511 exam are now continuously updating and accepting this challenge is itself a task. This 70-511 test is an important part of Microsoft certifications. We have the resources to prepare you for this. The 70-511 exam is essential and core part of Microsoft certifications and once you clear the exam you will be able to solve the real life problems yourself.Want to take advantage of the Real 70-511 Test and save time and money while developing your skills to pass your Microsoft 70-511 Exam? Let us help you climb that ladder of success and pass your 70-511 now!**

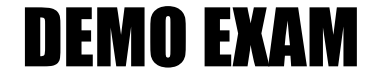

### For Full Version visit

<http://www.ipass4sure.com/allexams.asp>

#### **QUESTION:** 1

You use Microsoft .NET Framework 4 to create a Windows Presentation Foundation (WPF) application. You write the following code fragment.

<StackPanel TextBox.PreviewTextInput="StackPanel\_PreviewTextInput">

<TextBox Name="TxtBoxA"/>

<TextBox Name="TxtBoxB"/>

<TextBox Name="TxtBoxC"/>

</StackPanel>

You create an event handler named StackPanel\_PreviewTextInput. You also have a collection of strings named Keywords. You need to ensure that TxtBoxA and TxtBoxB do not contain any of the strings in the Keywords collections. Which code segment should you use?

```
A. private void StackPanel_PreviewTextInput(object sender, 
TextCompositionEventArgs e) 
{ 
   FrameworkElement feSource = sender as FrameworkElement; 
  if (feSource.Name == "TxtBoxA" || feSource.Name == "TxtBoxB")
   { 
     foreach(string keyword in Keywords) 
\left\{ \begin{array}{c} \end{array} \right\} if(e.Text.Contains(keyword)) 
\{e.Handled = false; return; 
 } 
      } 
   } 
  e.Handled = true;} 
B. private void StackPanel_PreviewTextInput(object sender, 
TextCompositionEventArgs e) 
{ 
   FrameworkElement feSource = e.Source as FrameworkElement; 
  if (feSource.Name == "TxtBoxA" || feSource.Name == "TxtBoxB")
  \left\{ \right. foreach(string keyword in Keywords) 
\left\{ \begin{array}{c} \end{array} \right\} if(e.Text.Contains(keyword)) 
\{e.Handled = false; return;
```

```
 } 
      } 
    e.Handled = true; } 
} 
C. private void StackPanel_PreviewTextInput(object sender, 
TextCompositionEventArgs e) 
{ 
   FrameworkElement feSource = sender as FrameworkElement; 
  if (feSource.Name == "TxtBoxA" || feSource.Name == "TxtBoxB")
   { 
     foreach(string keyword in Keywords) 
      { 
       if(e.Text.Contains(keyword)) 
        { 
         e.Handled = true; return; 
        } 
      } 
     e.Handled = false; 
   } 
} 
D. private void StackPanel_PreviewTextInput( object sender,
TextCompositionEventArgs e) 
{ 
   FrameworkElement feSource = e.Source as FrameworkElement; 
  if (feSource.Name == "TxtBoxA" || feSource.Name == "TxtBoxB")
   { 
     foreach(string keyword in Keywords) 
      { 
        if(e.Text.Contains(keyword)) 
        { 
         e.Handled = true; return; 
        } 
      } 
    e.Handled = false; } 
}
```

```
Answer: D
```
#### **QUESTION:** 2

You use Microsoft .NET Framework 4 to create a Windows Presentation Foundation (WPF) application. The application contains a composite user control that includes a TextBox control named txtInput. The

user control will be hosted in a window and will have handlers for the text-changed event of txtInput. You need to ensure that the application meets the following requirements:

- $\blacksquare$ Creates a text-changed event handler named Audit\_TextChanged for the txtInput control.
- $\blacksquare$ Executes Audit\_TextChanged even when specific handlers mark the event as handled. Which code segment should you add to the constructor of the user control?

A. txtInput.TextChanged  $+=$  Audit TextChanged;

B. AddHandler(TextBox.TextChangedEvent, new

RoutedEventHandler(Audit\_TextChanged), true);

C.

EventManager.RegisterClassHandler(typeof(TextBox),TextBox.TextChangedEvent, new RoutedEventHandler(Audit\_TextChanged), true);

D.

EventManager.RegisterClassHandler(typeof(TextBox),TextBox.TextChangedEvent, new RoutedEventHandler (Audit TextChanged), false);

#### **Answer:** B

#### **QUESTION:** 3

You use Microsoft .NET Framework 4 to create a Windows Presentation Foundation (WPF) application. The application contains a composite user control that includes a TextBox control named txtInput. The user control will be hosted in a window and will have handlers for the text-changed event of txtInput. You need

to ensure that the application meets the following requirements: AddHandler(TextBox.TextChangedEvent, new RoutedEventHandler(Audit\_TextChanged), true); Which of the following statements

are TRUE? (choose all that apply)

A. A text-changed event handler, named Audit\_TextChanged, was Created for the txtInput control.

B. Audit\_TextChanged will stop running because the event is marked as handled by certain event handlers.

C. Even through the event is marked handled by certain event handlers, Audit\_TextChanged will still run.

D. Audit TextChanged will continue to run until the event is marked as handled.

#### **Answer:** A, C

#### **QUESTION:** 4

You use Microsoft .NET Framework 4 to create a Windows Presentation Foundation (WPF) application. You create a window that contains a Button control and a MenuItem control. Both controls are labeled "Add

sugar." The Command properties of the Button and MenuItem controls are set to the same RoutedCommand named AddSugarCommand. You write the following code segment. private void CanAddSugar (object sender, CanExecuteRoutedEventArgs e) { ... } You need to ensure that when the CanAddSugar method sets e.CanExecute to false, the MenuItem and Button controls are disabled. What should you do?

A. Create an event handler for the CanExecuteChanged event of the AddSugarCommand command. Call the CanAddSugar method from within the event handler.

B. Inherit the AddSugarCommand from the RoutedUICommand class instead of the RoutedCommand class. Call the CanAddSugar method from within the constructor of the AddSugarCommand command.

C. Add a CommandBinding object to the CommandBinding property of the MenuItem control. Set the CanExecute property of the CommandBinding object to the CanAddSugar method.

D. Add a CommandBinding object to the CommandBindings property of the window. Set the Command property of CommandBinding to the AddSugarCommand command. Set the CanExecute property of the CommandBinding object to the CanAddSugar method.

#### **Answer:** D

#### **QUESTION:** 5

You use Microsoft .NET Framework 4 to create a Windows Presentation Foundation (WPF) application. The application has a window named MainWindow that has a StackPanel control named sp as the root element. You want to create a Button control that contains a TextBlock control with the "Save" Text property. You need to create

the control dynamically and add the control to sp. Which code segment should you write in the constructor of the MainWindow class?

A. Button btn = new Button(); TextBlock text = new TextBlock(); text.Text = "Save"; btn.Content = text; sp.DataContext = btn;

B. Button btn = new Button(); TextBlock text = new TextBlock(); text.Text = "Save"; btn.Content = text; sp.Children.Add(btn);

C. Button btn = new Button(); TextBlock text = new TextBlock(); text.Text = "Save"; sp.Children.Add(btn); sp.Children.Add(text);

D. Button btn = new Button(); TextBlock text = new TextBlock(); text.Text = "Save"; btn.ContentTemplateSelector.SelectTemplate(text, null); sp.Children.Add(btn);

#### **Answer:** B

#### **QUESTION:** 6

You create a Windows client application by using Windows Presentation Foundation (WPF). The application contains the following code fragment.

<Window.Resources>

<DataTemplate x:Key="detail">

<!--...-->

```
 </DataTemplate>
```
</Window.Resources>

<StackPanel>

```
 <ListBox Name="lbDetails">
```
 $\langle$ ListBox>

<Button Name="btnDetails">Details</Button>

</StackPanel>

You need to assign lbDetails to use the detail data template when btnDetails is clicked. Which code segment should you write for the click event handler for btnDetails?

A. lbDetails.ItemsPanel.FindName("detail", lbDetails);

B. var tmpl = (ControlTemplate)FindResource("detail");

lbDetails.Template = tmpl;

```
C. var tmpl = (DataTemplate)FindName('detail');
```
lbDetails.ItemTemplate = tmpl;

```
D. var tmpl = (DataTemplate)FindResource("detail");
```
lbDetails.ItemTemplate = tmpl;

#### **Answer:** D

#### **QUESTION:** 7

You use Microsoft .NET Framework 4 to create a Windows Presentation Foundation (WPF) application. You want to add an audio player that plays .wav or .mp3 files when the user clicks a button. You plan to store the name of the file to a variable named SoundFilePath. You need to ensure that when a user clicks the button, the file provided by SoundFilePath plays. What should you do?

A. Write the following code segment in the button onclick event. System.Media.SoundPlayer player = new System.Media. SoundPlayer(SoundFilePath);

player.play();

B. Write the following code segment in the button onclick event.

 $MedianPlayer player = new MediaPlayer();$ 

player.Open(new URI(SoundFilePath), UriKind.Relative));

player.play();

C. Use the following code segment from the PlaySound() Win32 API function and call the PlaySound function in the button onclick event.

[sysimport(dll="winmm.dll")]

public static extern long PlaySound(String SoundFilePath, long hModule, long dwFlags);

D. Reference the Microsoft.DirectX Dynamic Link Libraries. Use the following code segment in the button onclick event.

Audio song = new Song(SoundFilePath); song.CurrentPosition = song.Duration; song.Play();

#### **Answer:** B

#### **Explanation:**

The SoundPlayer class can play only uncompressed .wav files. It cannot read compressed .wav files or files in other audio formats. Furthermore, the developer has no control over volume, balance, speed, or any other aspects of sound playback.

The MediaPlayer and MediaElement classes provide deep support for playing audio and video media files in a variety of formats. Both of these classes use the functionality of Windows Media Player 10, so although they are guaranteed to be usable in applications running on Windows Vista, which comes with Media Player 11 as a standard feature, these classes will not function on Windows XP installations that do not have at least Windows Media Player 10 installed. The MediaPlayer and MediaElement classes are very similar and expose many of the same members. The primary difference between the two classes is that although MediaPlayer loads and plays both audio and video, it has no visual interface and thus cannot display video in the user interface. However, MediaElement is a full-fledged WPF element that can be used to display video in your applications. MediaElement wraps a MediaPlayer object and provides a visual interface to play video files. Another important difference is that MediaPlayer cannot be used easily in XAML, whereas MediaElement is designed for XAML use.

#### **QUESTION:** 8

You use Microsoft .NET Framework 4 to create a Windows Presentation Foundation (WPF) application. You write the following code fragment.

<StackPanel>

<StackPanel.Resources>

<Style TargetType="{x:Type Button}">

```
 <EventSetter Event="Click" Handler="ButtonHandler"/>
```
</Style>

</StackPanel.Resources>

```
 <Button Name="OkButton">Ok</Button>
```

```
 <Button Name="CancelButton" Click="CancelClicked">Cancel</Button>
```
</StackPanel>

```
You need to ensure that the ButtonHandler method is not executed when the user 
clicks the CancelButton button. Which code segment should you add to the code-
behind file?
```

```
A. private void CancelClicked(object sender, RoutedEventArgs e) 
{ 
  Button btn = (Button)sender;
  btn. Command = null:
} 
B. private void CancelClicked(object sender, RoutedEventArgs e) 
{ 
  Button btn = (Button)sender;
  btn.IsCancel = true:
} 
C. private void CancelClicked(object sender, RoutedEventArgs e) 
{ 
  e.Handled = true;} 
D. private void CancelClicked(object sender, RoutedEventArgs e) 
{ 
  e.Handled = false;
```
}

#### **Answer:** C

#### **QUESTION:** 9

You use Microsoft Visual Studio 2010 and Microsoft . NET Framework 4 to create a Windows Presentation

Foundation (WPF) application.

You create a WPF window in the application. You add the following code segment to the application.

public class ViewModel

```
{ 
public CollectionView Data { get; set; }
```
} public class BusinessObject

{ public string Name { get; set; }

}

The DataContext property of the window is set to an instance of the ViewModel class. The Data property of the ViewModel instance is initialized with a collection of BusinessObject objects. You add a TextBox control to the Window. You need to bind the Text property of the TextBox control to the Name property of the current item of the CollectionView of the DataContext object. You also need to ensure that when a binding error occurs, the Text property of the TextBox control is set to N/A. Which binding expression should you use?

- A. { Binding Path=Data/Name, FallbackValue='N/A' }
- B. { Binding Path=Data.Name, FallbackValue='N/A' }
- C. { Binding Path=Data/Name, TargetNullValue='N/A' }
- D. { Binding Path=Data.Name, TargetNullValue='N/A' }

#### **Answer:** A

#### **Explanation:**

http://stackoverflow.com/questions/6414321/wpf-binding-syntax

#### **QUESTION:** 10

You use Microsoft .NET Framework 4 to create a Windows Forms application.

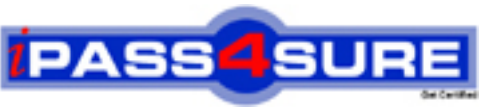

## **Pass4sure Certification Exam Features;**

- Pass4 sure offers over **4500** Certification exams for professionals.
- More than **98,800** Satisfied Customers Worldwide.
- Average **99.8%** Success Rate.
- Over **150** Global Certification Vendors Covered.
- Services of Professional & Certified Experts available via support.
- Free 90 days updates to match real exam scenarios.
- Instant Download Access! No Setup required.
- Price as low as \$19, which is 80% more cost effective than others.
- Verified answers researched by industry experts.
- Study Material **updated** on regular basis.
- Questions / Answers are downloadable in **PDF** format.
- Mobile Device Supported (Android, iPhone, iPod, iPad)
- No authorization code required to open exam.
- **Portable** anywhere.
- *Guaranteed Success*.
- **Fast, helpful support 24x7.**

View list of All certification exams offered; http://www.ipass4sure[.com/allexams.asp](http://www.ipass4sure.com/allexams.asp)

View list of All Study Guides (SG); http://www.ipass4sure[.com/study-guides.asp](http://www.ipass4sure.com/study-guides.asp)

View list of All Audio Exams (AE); http://www.ipass4sure[.com/audio-exams.asp](http://www.ipass4sure.com/audio-exams.asp)

Download Any Certication Exam DEMO. http://www.ipass4sure[.com/samples.asp](http://www.ipass4sure.com/samples.asp)

To purchase Full version of exam click below; [http://www.](http://www.ipass4sure.com/allexams.asp)ipass4sure.com/allexams.asp

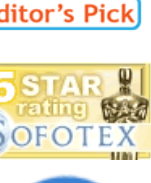

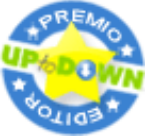

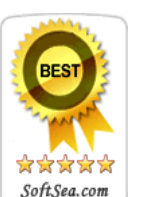

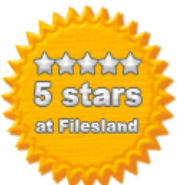

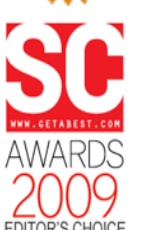

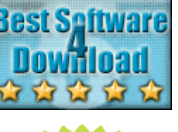

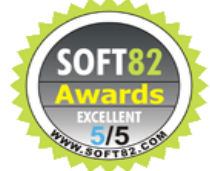

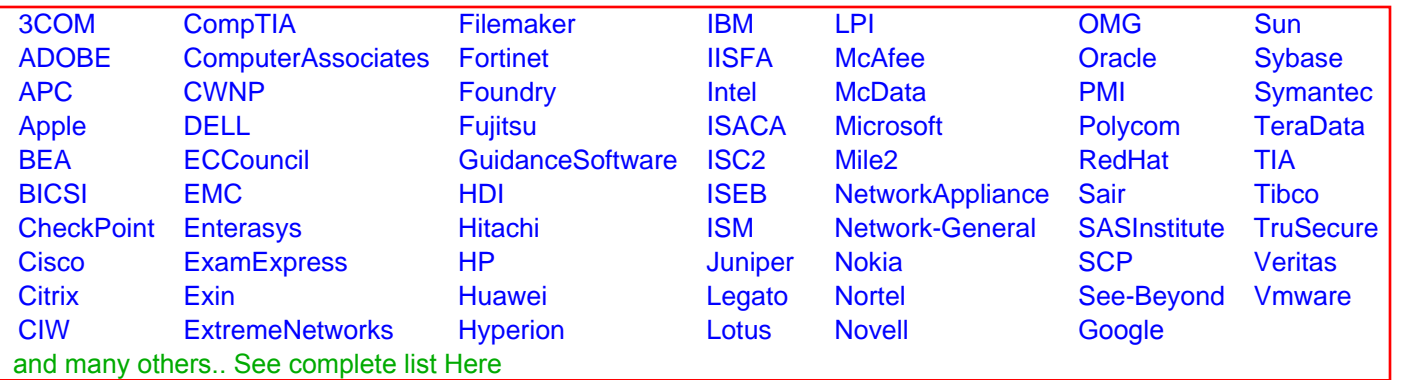

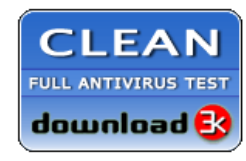

**Editor's Review EXCELLENT 合合合合** SOFTPEDIA<sup>®</sup>

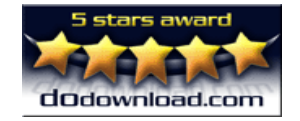

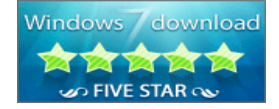

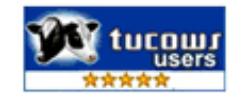